## **THE GOLD ROAD TO COMPLIANCE**

Helping authors navigate the NIH Public Access Policy

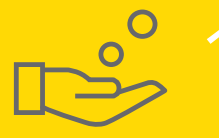

**START Is your article funded by an NIH Institute or Center? <b>Click here** to find out.

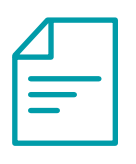

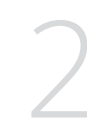

4

**Ensure that you cite funding in the acknowledgements section of your manuscript.** 

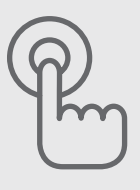

3**Submit manuscript to chosen journal. If prompted, answer any funding questions.**

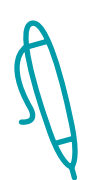

**This is sent by Wiley's Author Licensing Service or by the journal's editorial office. Sign and submit the copyright license agreement and enter NIH as your funder.**

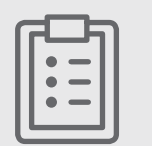

**Complete the OnlineOpen Ordering Form, at which time you also submit payment.**

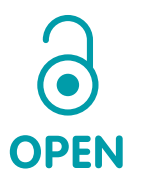

**Upon online publication, the final version of your article will be made open access on Wiley Online Library.**

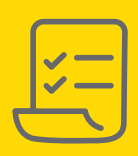

## **FINISH**

**Upon publication in an issue, Wiley sends the PDF and XML version of your article to PubMed Central.**

**For more information, visit: [www.nih.gov](https://www.nih.gov)**

6

7

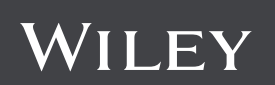